# **Depreciation Worksheet**

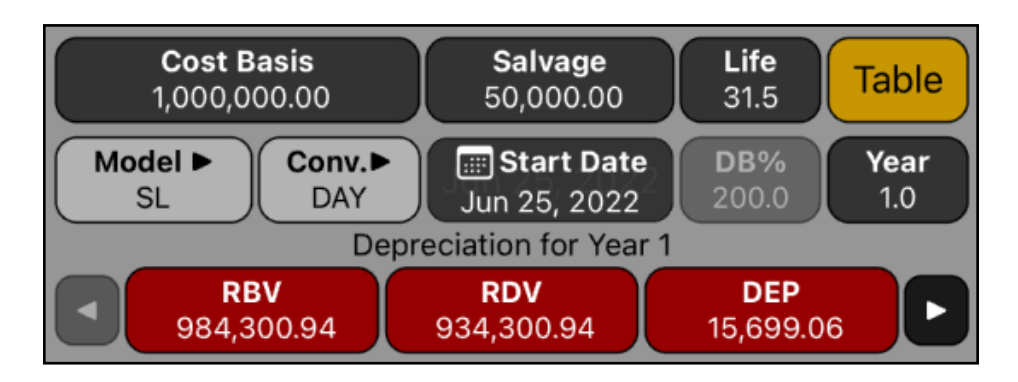

This worksheet allows the calculation of depreciation schedule using different depreciation methods and conventions:

- Straight line (SL).
- Sum-of-the-years-digits (SYD).
- Declining balance (DB).
- Declining Balance with Crossover to SL (DBX).
- Modified Accelerated Recovery System with SL or DB methods.

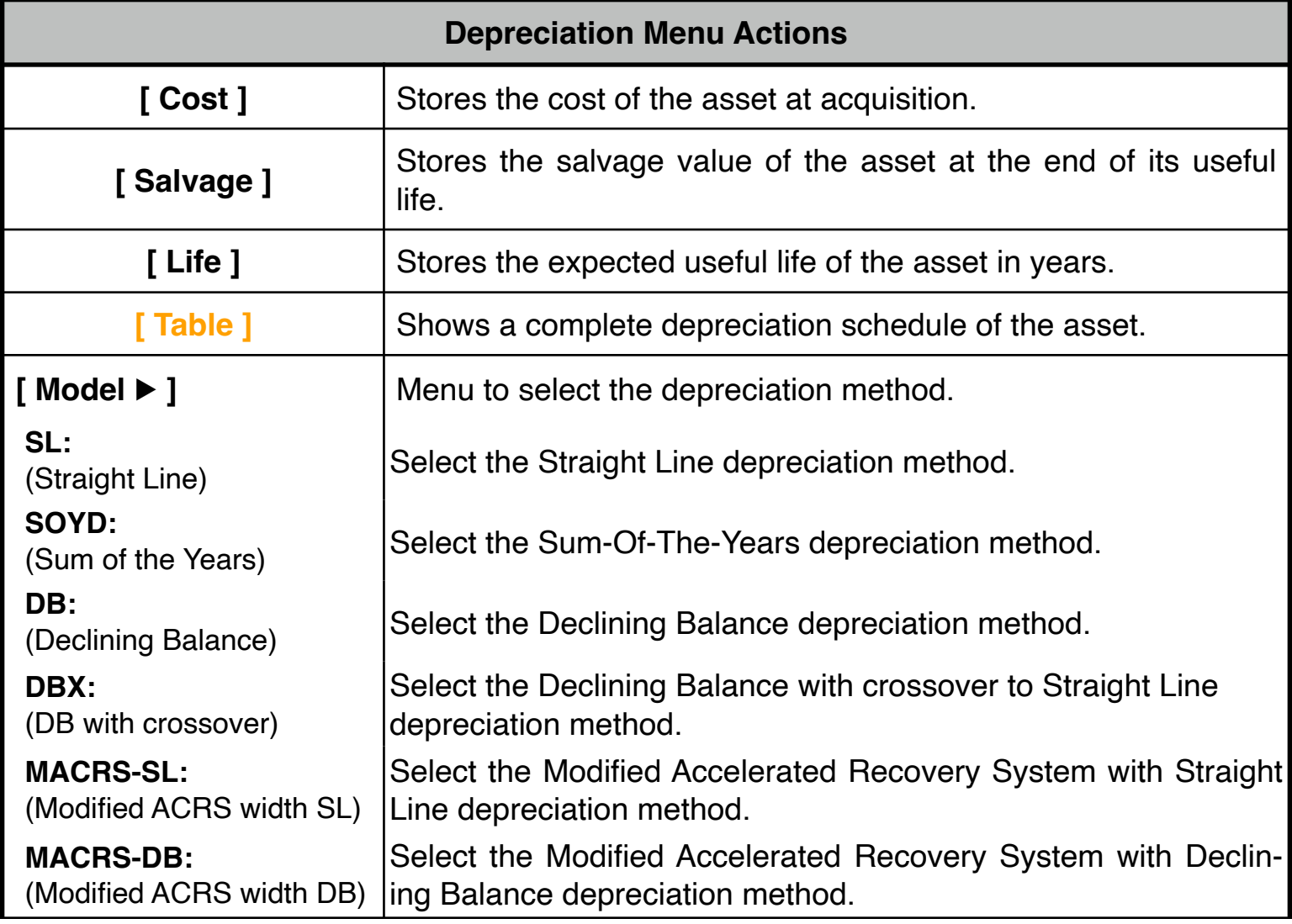

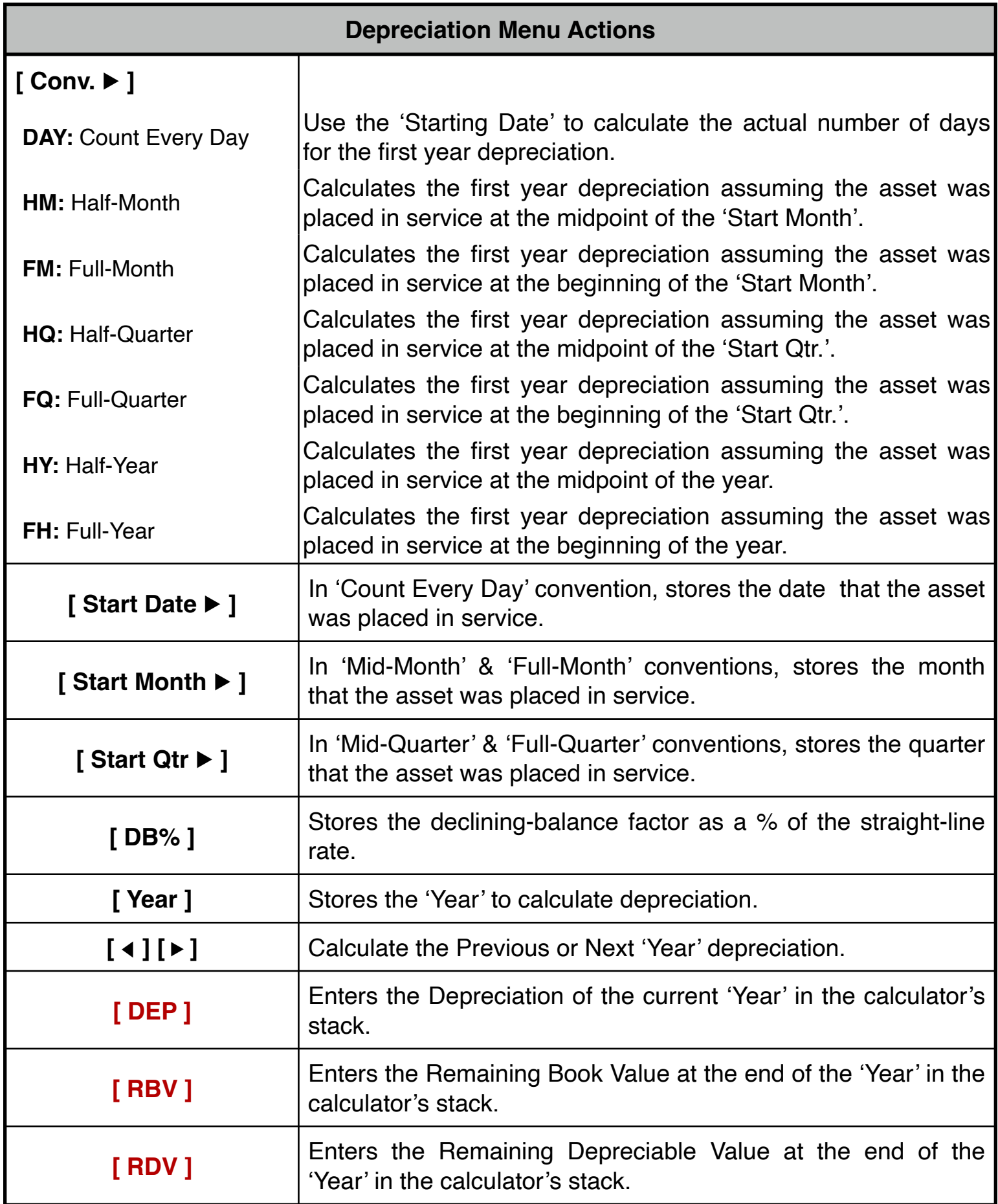

# **Example 1: 'SL' Depreciation Method with Half-Month convention**

In June 25th, 2022 a company begins depreciation of a commercial building with a 311⁄2 year life and with \$50,000 salvage value. The building cost \$1,000,000. Use the straight-line depreciation method to compute the depreciation expense, remaining book value, and remaining depreciable value for the first three years using the "Half-Month" convention.

#### **Solution:**

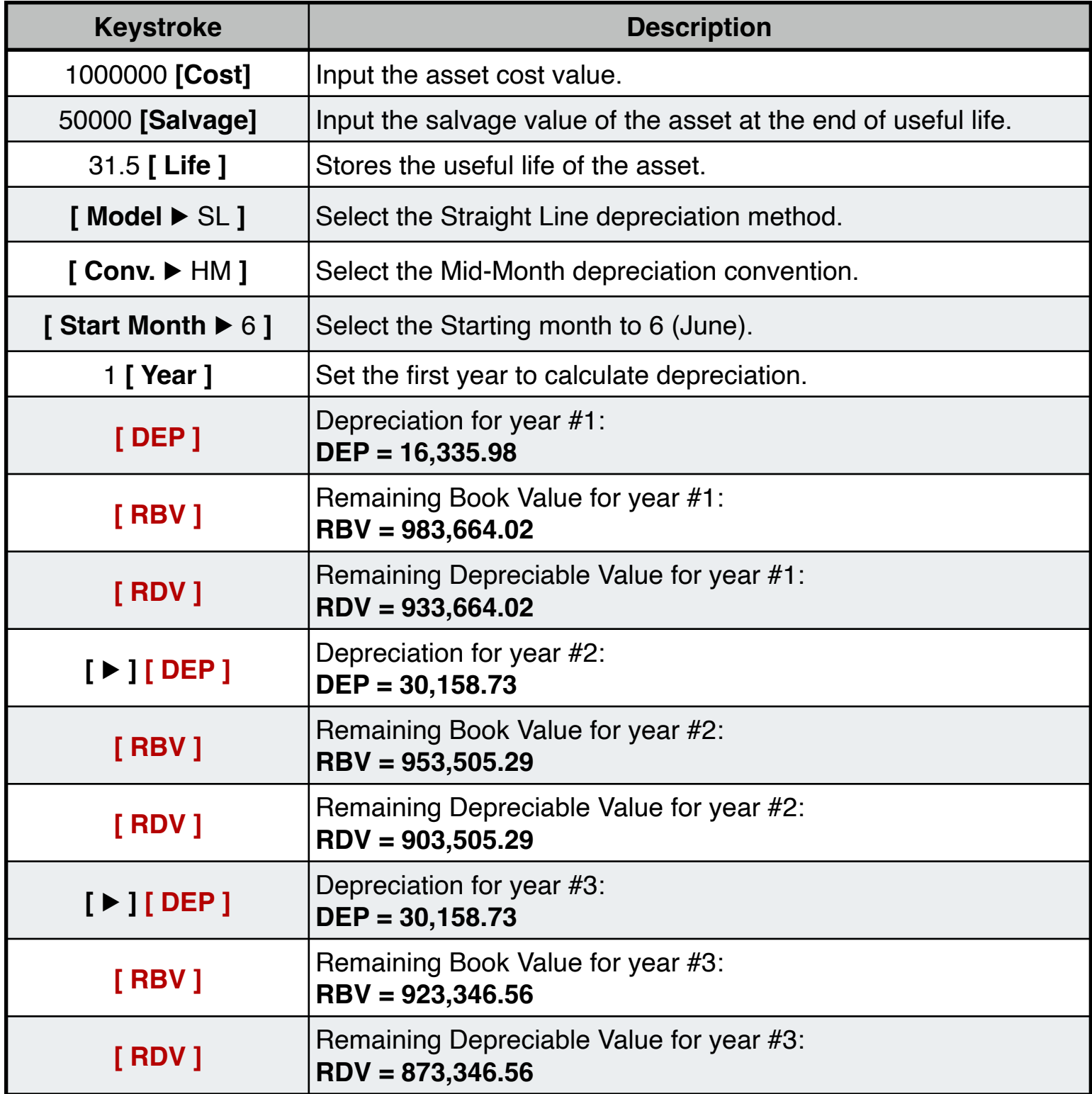

# **Example 2: Depreciation Methods**

For the asset of the previous example, What depreciation method maximize the depreciation expense of the first year? (Use a Declining Balance factor of 200%).

#### **Solution:**

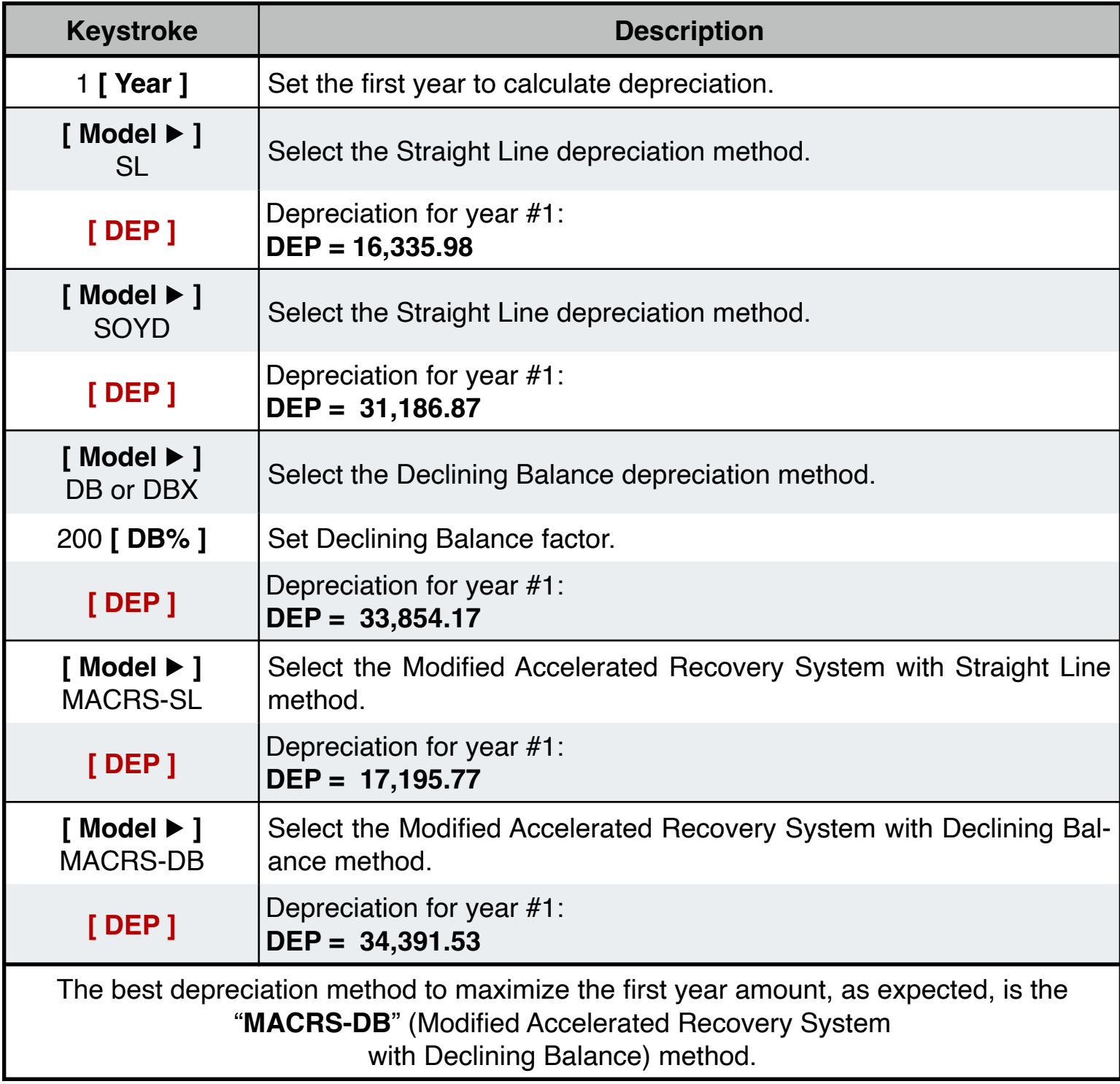

# **Example 3: Depreciation Conventions**

With the previous example solution find the convention to use to maximize, even more, the first year depreciation expense.

## **Solution:**

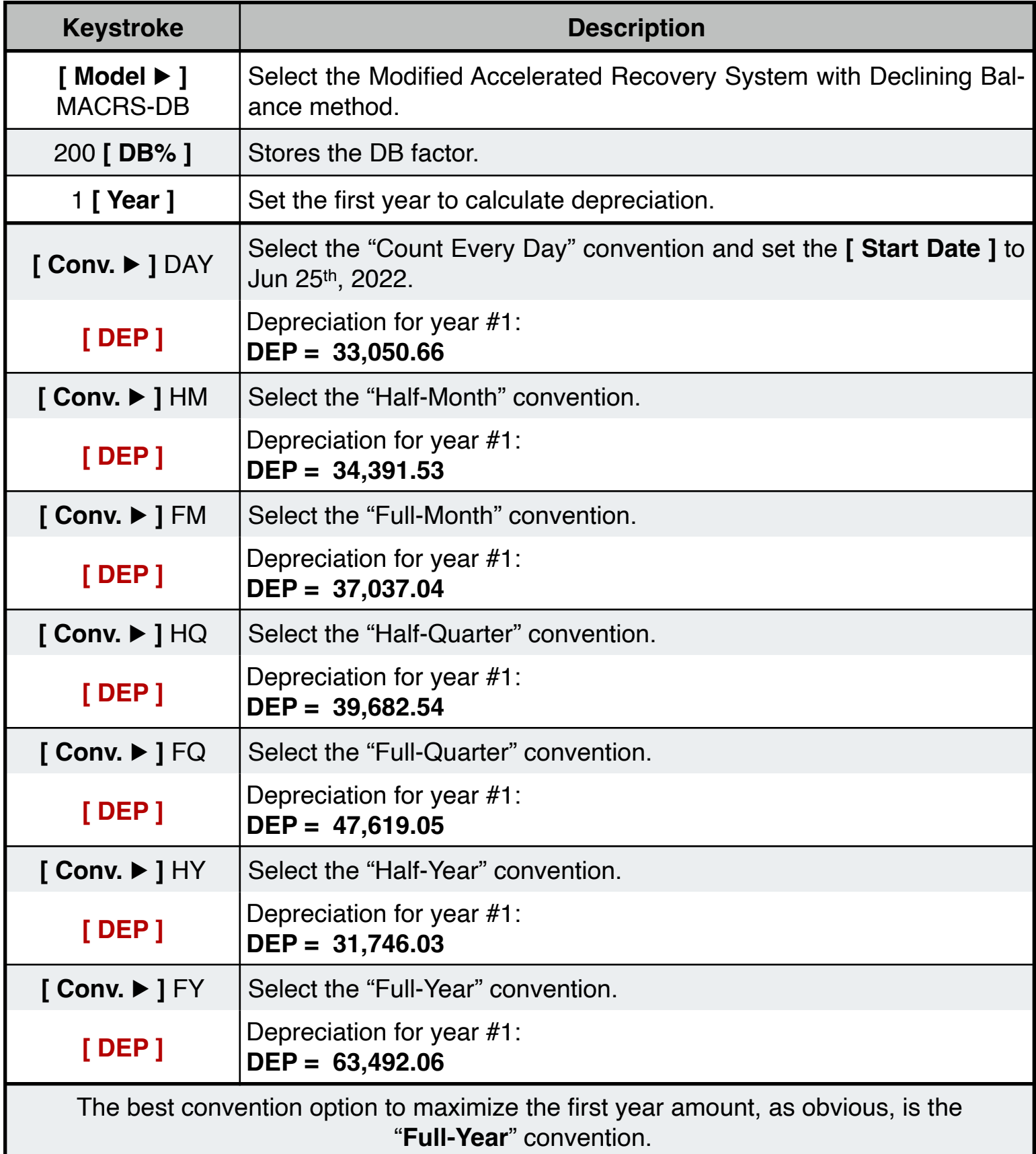

## **Example 4: Crossover Depreciation**

With the preceding examples result, "MACRS-DB" with "FY" convention, in what year occurs the change from DB to SL?.

#### **Solution:**

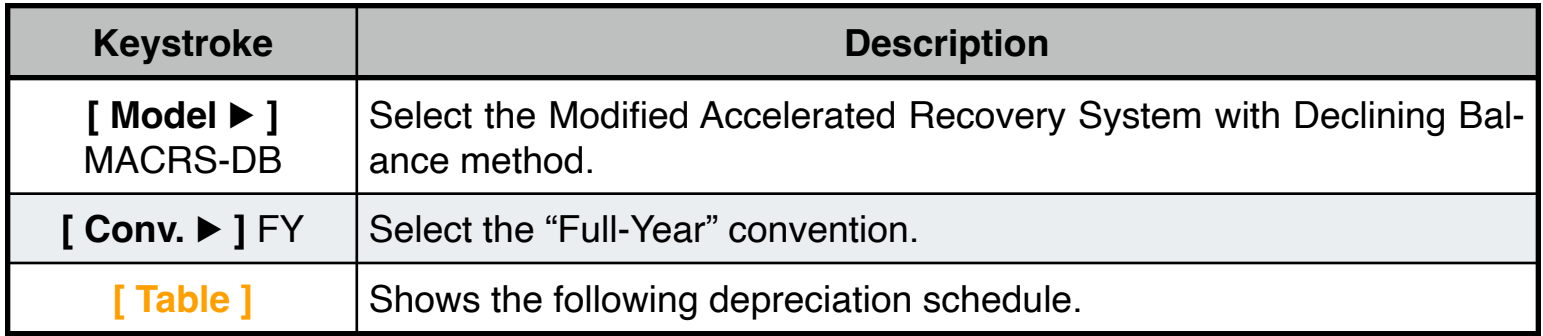

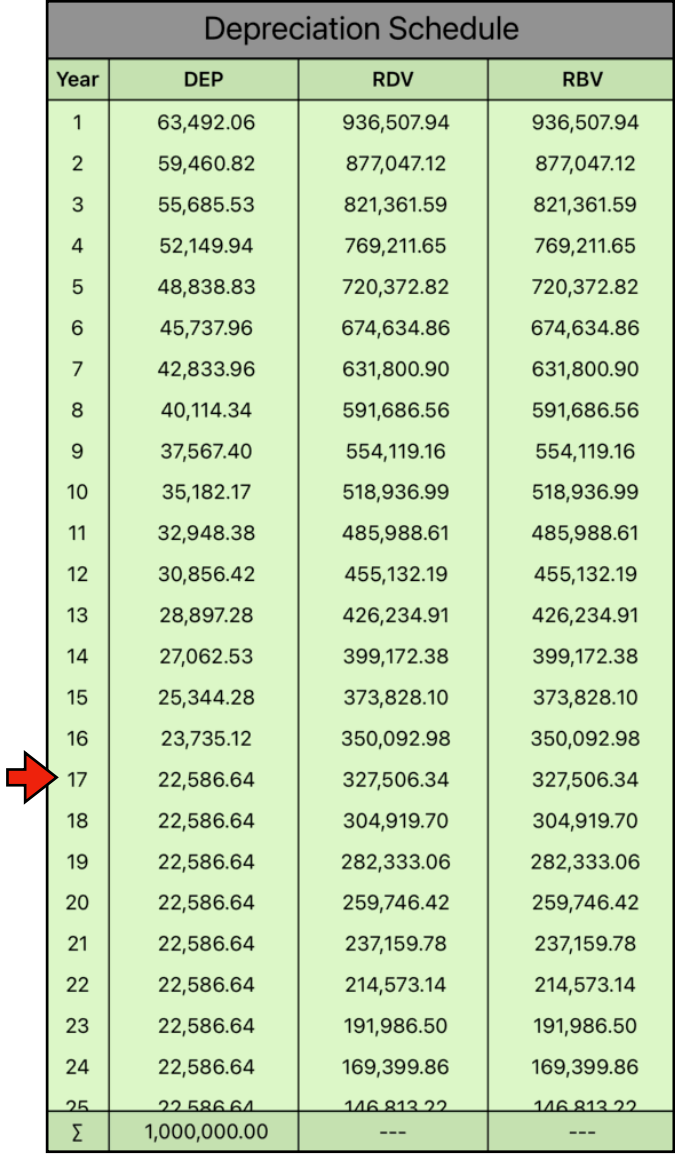

Inspecting the schedule, scroll down until the DEP value becomes constant. There, you can see that the crossover occurs in the year 17.